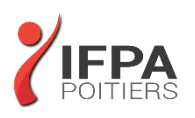

# **POWERPOINT PERFECTIONNEMENT**

## **OBJECTIFS PEDAGOGIQUES :**

- Approfondir sa maîtrise de PowerPoint
- Modifier rapidement une présentation et gagner du temps
- Optimiser la gestion des médias et des animations
- Cette formation prépare aux certifications TOSA/PCIE/MOS (en sus, nous consulter)

## **METHODES PEDAGOGIQUES :**

- Pédagogie active
- Echanges participatifs
- Exercices d'application

## **LE PROGRAMME**

#### *(Dernière mise à jour : 05/2022)*

## **Tirer le meilleur parti des masques PowerPoint**

- Rappels sur les masques et dispositions
- Créer des dispositions personnalisées
- Ajouter et créer des espaces réservés
- Animer les textes et objets du masque
- Enregistrer le thème actif et savoir le ré-appliquer
- Structurer sa présentation

## **Insérer et préparer des photographies**

- Formats d'image supportés, poids et taille en pixels
- Détourer, rogner, appliquer des effets, changer la forme
- Compresser les images d'une présentation
- Sauvegarder une image retravaillée

#### **Insérer et préparer des vidéos**

- Formats vidéo supportés liaisons et incorporations, liens externes
- Découper les vidéos, créer des signets de lecture
- Créer un lien vers une vidéo d'un site en ligne
- L'affiche de la séquence
- Régler l'apparence, appliquer des effets, changer la forme d'une séquence vidéo
- Les animations associées aux séquences vidéo

## **DUREE :** 1 jour soit 7 heures

**COUT :**  Nous contacter

## **PARTICIPANTS :**

Utilisateurs souhaitant maitriser PowerPoint dans ses fonctions avancées.

#### **PREREQUIS :**

Avoir suivi et mis en pratique le stage PowerPoint niveau base ou avoir les connaissances équivalentes.

#### **MODALITES EVALUATION :**

Le formateur évalue la progression pédagogique du participant tout au long de la formation au moyen de mises en situation, travaux pratiques …

## **MOYENS PEDAGOGIQUES ET TECHNIQUES :**

- Les moyens pédagogiques et les méthodes d'enseignement utilisés sont principalement : aides audiovisuelles, documentation et supports de cours, exercices pratiques d'application et corrigés des exercices pour les stages pratiques, étude de cas ou participation active pour les ateliers ou séminaires de formation.
- A l'issue de chaque stage IFPA POITIERS fournit aux participants un questionnaire d'évaluation qui est ensuite analysé par nos équipes pédagogiques.
- Une feuille d'émargement par demi-journée de présence est fournie ainsi qu'une attestation de fin de formation

#### **ACCESSIBILITE AUX PERSONNES EN SITUATION DE HANDICAP :**

Si vous avez un besoin spécifique d'accessibilité ou autre aménagement ? Contactez notre référente handicap Mme BERLAND au 05.79.96.01.87 ou [poitiers@ifpa86.fr](mailto:poitiers@ifpa86.fr)

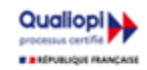

## **IFPA POITIERS**

11 Rue Victor Grignard Pole République 2 - 86000 POITIERS 叠 05.79.96.01.87 - A poitiers@ifpa86.fr S.A.R.L. au capital de 10 000 €uros - R.C.S. B 851.195.289.00018 Agrément : 75860170086 - CODE APE 8559A

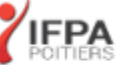

#### **Insérer des objets dessinés complexes**

- Rappels sur l'utilisation des formes automatiques
- Les outils « Courbe » et « Forme libre »
- Le mode « Modifier les points »
- Intégrer et retravailler un objet Clipart ou une image vectorielle point à point
- Enregistrer des images
- Fusionner des formes courantes
- Capturer la couleur exacte d'un objet avec la pipette

## **Insérer des objets sons**

- Formats sons supportés, liaisons et incorporations, liens externes
- Découper les sons, créer des signets de lecture, gérer les effets de fondu, les options de lecture
- Les animations associées aux sons

## **Les animations**

- Liens hypertextes et boutons d'action : ajouter de l'interactivité
- Le ruban animation, le volet des animations avancées
- Les effets d'entrée, d'emphase, de sortie et les trajectoires
- Gérer la chronologie des effets

## **Organisation de son PowerPoint**

- Créer et utiliser des diaporamas personnalisés
- Organiser vos diapositives en section
- Fusionner et comparer des présentations
- Travailler depuis n'importe quel emplacement (PowerPoint Web Apps)
- Co-créer une présentation avec d'autres

### **Préparer et diffuser une présentation**

- Enregistrer un minutage et une narration
- Paramétrer le diaporama
- Contrôler la présentation, les liaisons, les éléments multimédia
- Les liens hypertextes
- Le mode présentateur : pré-requis et paramétrage
- Consulter vos notes sur votre moniteur en mode Présentateur (version 2013)
- Diffuser des diapositives sur le web, sur un réseau
- Préparer un package pour CD Rom / Clé USB
- Préparer un PDF multimédia
- Créer une vidéo de votre présentation et la graver sur DVD

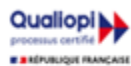

**IFPA POITIERS** 

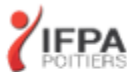